# Statistical Models for Dependent Data: Handout

*Henrik Singmann*

*November 2017*

# **Overview: Statistical Models in R**

- 1. Identify probability distribution of data (more correct: of conditional distribution of the response)
- 2. Make sure variables are of correct type via str()
- 3. Set appropriate contrasts (orthogonal contrasts if model includes interaction): afex::set\_sum\_contrasts()
- 4. Describe statistical model using formula
- 5. Fit model: pass formula and data.frame to corresponding modeling function (e.g.,  $lm()$ ,  $glm()$ )
- 6. Check model fit (e.g., inspect residuals)
- 7. Test terms (i.e., main effects and interactions): Pass fitted model to car::Anova()
- 8. Follow-up tests:
	- Estimated marginal means: Pass fitted model to lsmeans::lsmeans()/emmeans::emmeans()
	- Specify specific contrasts on estimated marginal means (e.g., contrast(), pairs())
- afex combines fitting  $(5.)$  and testing  $(7.)$ :
	- **–** ANOVAs: afex::aov\_car(), afex::aov\_ez(), or afex::aov\_4()
	- **–** (Generalized) linear mixed-effects models: afex::mixed()

## **R Formula Interface for Statistical Models: ~**

- R formula interface allows symbolic specification of statistical models, e.g. linear models:  $lm(y - x, data)$
- Dependent variable(s) left of  $\sim$  (can be multivariate or missing), independent variables right of  $\sim$ :

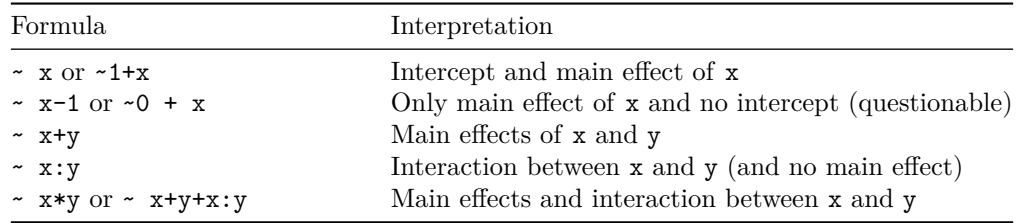

# • **Formulas behave differently for coninuous and categorical covariates!!**

- **–** Always use str(data) before fitting: int & num is continuous, Factor or character is categorical. **–** Categorical/nominal variables have to be factors. Create via factor().
- Categorical variables are transformed into numerical variables using contrast functions (via model.matrix(); see Cohen et al., 2002)
	- **If models include interactions, orthogonal contrasts (e.g., contr.sum) in which the intercept corresponds to the (unweighted) grand mean should be used**: afex::set\_sum\_contrasts()
	- **–** Dummy/treatment contrasts (R default) lead to simple effects for lower order effects.
	- **–** For linear models: Coding only affects interpretation of parameters/tests not overall model fit.
- For models with only numerical covariates, suppressing intercept works as expected.
- For models with categorical covariates, suppressing intercept or other lower-order effects often leads to very surprising results (and should generally be avoided).

# **Tests of Model Terms/Effects with car::Anova()**

- car::Anova(model, type = 3) general solution for testing effects.
- Type II and III tests equivalent for balanced designs (i.e., equal group sizes) and highest-order effect.
- Type III tests require orthogonal contrasts (e.g.,contr.sum); recommended:
	- **–** For experimental designs in which imbalance is completely random and not structural,
	- **–** Complete cross-over interactions (i.e., main effects in presence of interaction) possible.
- Type II are more appropriate if imbalance is structural (i.e., observational data; maybe here).

## **Follow-up Tests with lsmeans/emmeans**

- lsmeans(model, ~factor)/emmeans(model, ~factor) produces estimates marginal means (or leastsquare means for linear regression) for model terms (e.g., 1smeans(m6, ~education\*gender)).
- Additional functions allow specifying contrasts/follow-up tests on the means, e.g.:
	- **–** pairs() tests all pairwise comparisons among means.
	- **–** contrast() allows to define arbitrary contrasts on marginal means.
	- **–** For more examples see vignettes:<https://cran.r-project.org/package=emmeans>

# **ANOVAs with afex**

- afex ANOVA functions require column with participant ID:
	- **–** afex::aov\_car() allows specification of ANOVA using aov-like formula. Specification of participant id in Error() term. For example:
	- aov\_car(dv ~ between\_factor + Error(id/within\_factor), data)
	- **–** afex::aov\_4() allows specification of ANOVA using lme4-like formula. Specification of participant id in random term. For example:
	- aov\_4(dv ~ between\_factor + (within\_factor|id), data)
	- **–** afex::aov\_ez() allows specification of ANOVA using characters. For example:

# aov\_ez("id", "dv", data, between = "between\_factor", within = "within\_factor")

### **Repeated-Measures, IID Assumption, & Pooling**

- Ordinary linear regression, between-subjects ANOVA, and basically all standard statistical models share one assumption: Data points are *independent and identically distributed* (*iid*).
	- **–** Independence assumption refers to residuals: After taking structure of model (i.e., parameters) into account, probability of a data point having a specific value is independent of all other data points.
	- **–** Identical distribution: All observations sampled from same distribution.
- For repeated-measures independence assumption often violated, which can have dramatic consequences on significance tests from model (e.g., increased or decreased Type I errors).
- Three ways to deal with repeated-measures:
	- 1. *Complete pooling*: Ignore dependency in data (often not appropriate, results likely biased)
	- 2. *No pooling*: Separate data based on factor producing dependency and calculate separate statistical model for each subset (decreases precision of parameter estimates, combining results can be non-trivial)
	- 3. *Partial pooling*: Analyse data jointly while taking dependency into account (gold standard, e.g., mixed models)

#### **Mixed Models**

- Mixed models extend regular regression models via *random-effects parameters* that account for dependencies among related data points.
- **Fixed Effects**
	- **–** Overall or *population-level average* effect of specific model term (i.e., main effect, interaction, parameter) on dependent variable
	- **–** Independent of stochastic variability controlled for by random effects
	- **–** Hypothesis tests on fixed effect interpreted as hypothesis tests for terms in standard ANOVA or regression model
	- **–** Possible to test specific hypotheses among factor levels (e.g., planned contrasts)
	- **–** *Fixed-effects parameters*: Overall effect of specific model term on dependent variable
- **Random Effects**
	- **–** *Random-effects grouping factors*: Categorical variables that capture random or stochastic variability (e.g., participants, items, groups, or other hierarchical-structures).
	- **–** In experimental settings, random-effects grouping factors often part of design one wants to generalize over.
	- **–** Random-effects factor out idiosyncrasies of sample, thereby providing a more general estimate of the fixed effects of interest.
	- **–** *Random-effects parameters*:
		- ∗ Provide each level of random-effects grouping factor with idiosyncratic parameter set.
		- ∗ zero-centered offsets/displacements for each level of random-effects grouping factor
		- ∗ added to specific fixed-effects parameter
		- ∗ assumed to follow normal distribution which provides *hierarchical shrinkage*, thereby avoids over-fitting
		- ∗ should be added to each parameter that varies within the levels of a random-effects grouping factor (i.e., factor is *crossed* with random-effects grouping factor)

# **Random-Effects Parameters in lme4/afex**

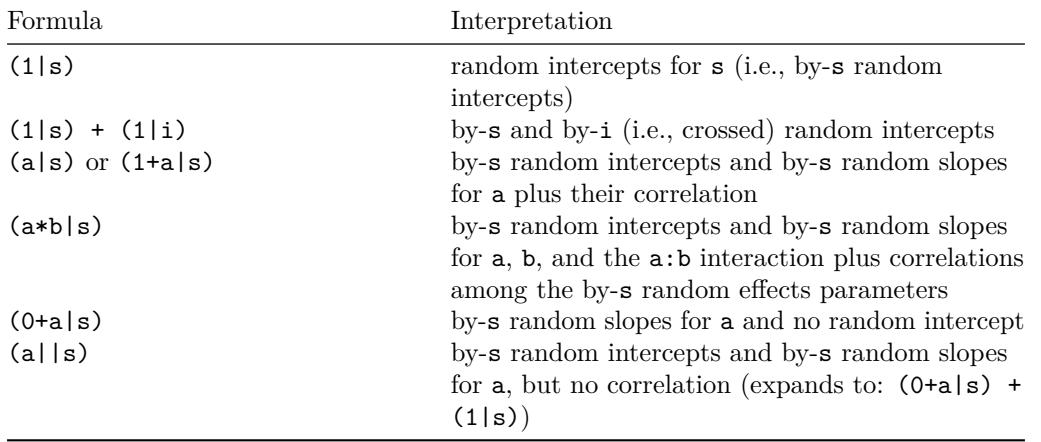

*Note.* Suppressing the correlation parameters via  $||$  works only for numerical covariates in lmer and not for factors. afex provides the functionality to suppress the correlation also among factors if argument expand\_re = TRUE in the call to  $mixed()$  (see also function lmer  $alt()$ ).

Examples:

```
mixed(dv ~ within_s_factor * within_i_factor + (within_s_factor|s) + (within_i_factor|i),
data, method = "S")
mixed(dv \sim within_s_factor + (within_s_factor||s), data, method = "S", expand_re = TRUE)
```
# **Hypothesis-Tests for Mixed Models**

- lme4::lmer does not include *p*-values.
- afex::mixed provides four different methods:
	- 1. Kenward-Roger (method="KR", default): Provides best-protection against anti-conservative results, requires a lot of RAM for complicated random-effects structures.
	- 2. Satterthwaite (method="S"): Similar to KR, but requires less RAM.
	- 3. Parametric-bootstrap (method="PB"): Simulation-based, can take a lot of time (can be speed-up using parallel computation).
	- 4. Likelihood-ratio tests (method="LRT"): Provides worst control for anti-conservative results. Can be used if all else fails or if all random-effects grouping factors have many levels (e.g., over 50).
- afex: mixed uses orthogonal contrasts per default. Necessary for categorical variables in interactions.

# **Random-Effects Structure**

- Omitting random-effects parameters for model terms which vary within the levels of a random-effects grouping factor and for which random variability exists leads to non-iid residuals (i.e.,  $\epsilon$ ) and anticonservative results (e.g., Barr, Levy, Scheepers, & Tily, 2013).
- Safeguard is *maximal model justified by the design*.
- If maximal model is overparameterized, contains degenerate estimates, and/or singular fits, power of maximal model may be reduced and a reduced model may be considered (Bates et al., 2015; Matuschek et al., 2017); however, reducing model introduces unknown risk of anti-conservativity, and should be done with caution.
- Steps for running a mixed model analysis:
	- 1. Identify desired fixed-effects structure
	- 2. Identify random-effects grouping factors
	- 3. Identify which factors/terms vary within levels of each random-effects grouping factor: maximal model
	- 4. Choose method for calculating *p*-values and fit maximal model
	- 5. Iteratively reduce random-effects structure until all degenerate/zero-variance random-effects parameters are removed.
- If the maximal model shows critical convergence warnings, reduce random-effects structure:
	- **–** Start by removing the correlation among random-effects parameters
	- **–** Remove random-effects parameters for highest-order effects with lowest variance
	- **–** It can sometimes help to try different optimizers
	- **–** Compare *p*-values/fixed-effects estimates across models (*p*-values from degenerate/minimal models are not reliable)

### **GLMMs: Mixed-models with Alternative Distributional Assumptions**

- Not all data can be reasonable described by a Normal distribution.
- Generalized-linear mixed models (GLMMs; e.g., Jaeger, 2008) allow for other distributions. For example:
	- **–** Binomial distribution: Repeated-measures logistic regression
	- **–** Poisson distribution for count data
	- **–** Gamma distribution for non-negative data (e.g., RTs)
- GLMMs require specification of the conditional distribution of the response (family) and link function.
- Link function determines how values on untransformed scale are mapped onto response scale.
- Specification of random-effects structure conceptually identical as for LMMs.
- GLMMs only allow two methods for hypothesis testing: "LRT" or "PB".
- Inspection of residuals/model fit more important for GLMMs than for LMMs: R package [DHARMa](https://cran.r-project.org/package=DHARMa)
- Fit with lme4::glmer or afex::mixed, both require family argument (e.g., family = binomial): mixed(prop  $\sim$  a  $*$  b + (a|s) + (b|i), data, weights = data\$n, family = binomial, method = "LRT") (Note: data\$n \* data\$prop must produce integers; number of successes.)